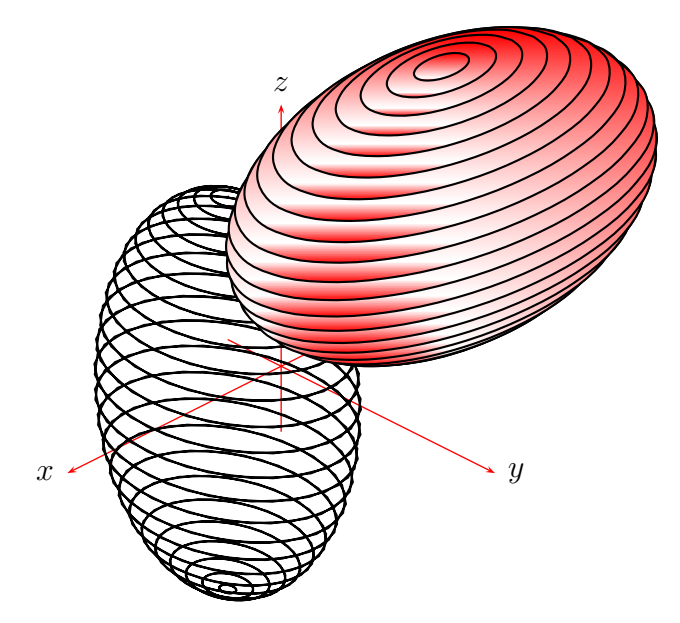

```
\usepackage{pstricks}
\usepackage{pst-3dplot}
\usepackage{pst-grad}
\parindent=0pt
\makeatletter
\begin{document}
\begin{pspicture}(-5,-5)(5,5)
\pstThreeDCoor
\pstThreeDPut(1,0,0){
  \parametricplotThreeD[xPlotpoints=20,yPlotpoints=50](0,360)(0,360){%
   /a 1.5 def /b 2 def /c 3 def
   a t cos u sin mul mul
   b t sin u sin mul mul
   c u cos mul
 }
}
\pstThreeDPut(-1,2,3){
 \parametricplotThreeD[hiddenLine=true,plotstyle=curve,fillstyle=gradient,
   gradbegin=red,gradend=white,xPlotpoints=20,yPlotpoints=50](0,360)(0,360){%
```

```
/a 3.5 def /b 2 def /c 2 def
    a t cos u sin mul mul
    \mathbf bt sin u sin mul mul
    c u cos mul
 \mathcal{F}\mathcal{F}\end{pspicture}
```